W CORE

### REPRODUCIBILITY OF THE ORIGINAL PAGE IS POOR.

ولوجاته أأتريد

 $N74 - 14606$ 

### PLACING THREE-DIMENSIONAL ISOPARAMETRIC ELEMENTS INTO NASTRAN

### By M. B. Newman and A. W. Filstrup

Westinghouse Research and Development Center

### **SUMMARY**

Linear (8 node), parabolic  $\sqrt{20}$  node), cubic (32 node) and mixed (some edges linear, some parabolic and some cubic) have been inserted into NASTRAN, Level 15.1. First the dummy element feature was used to check out the stiffness matrix generation routines for the linear element in NASTRAN. Then, the necessary modules of NASTRAN were modified to include the new family of elements. The matrix assembly was changed so that the stiffness matrix of each isoparametric element is only generated once as the time to generate these higher order elements tends to be much longer than the other elements in NASTRAN. This paper presents some of the experiemers and difficulties of inserting a new element or family of elements into NASTRAN.

### INTRODUCTION

In solving many structural problems at Westinghouse, it has become apparent that in order to obtain the accuracy required, three-dimensional finite elements would be required. It also became apparent that three-cimensional finite elements based on constant strain tetrahedra like the CTETRA, CWEDGE, CHEXA1 and CHEXA2 elements in NASTRAN are too stiff to give accurate results at a reasonable cost for many problems.

Because of this, a Westinghouse proprietary program, WISEC, was developed for heat conduction and static linear elastic analysis using three dimensional isoparametric elements. Because of the large general purpose capability of NASTRAN, both for types of problems solved and for types of elements used, it was decided to place these elements into NASTRAN.

Even though three-dimensional isoparametric elements were then to be and now have been placed into NASTRAN by Dr. E. I. Field and Mr. S. E. Johnson of Universal Analytics (see Ref. 1), and are to be included in Level 16 NASTRAN now scheduled to be released in 1974, it was decided to place three-dimensional isoparametric elements into Level 15.1 NASTRAN. First we would have use of this element in NASTRAN at an earlier date than we would if we waited until Level 16 was released. Second, we would gain experience and familiarity with NASTRAN which would enable us to more easily make any future modifications which we would desire. A third benefit, which we didn't realize at the time, is the

fact that the family of elements we added can have different number of grid or nodal points on the various edges as shown in figure i. As we understand, Level 16 NASTRAN will have elements which are either linear (2 points on each edge), parabolic (3 points on each edge) or cubic (4 points on each edge). Mixed elements, like that shown in figure 1, can be used to reduce the number of degrees of freedom in portions of the structure not requiring the higher order elements without introducing incompatibilities between adjacent elements. The order of an element is taken to be that of its highest ordered edge.

As the theory of three-dimensional isoparametric elements is explained elsewhere, for instance in Refs. 1 to 4, it will not be repeated here.

At the present time, the stiffness an**d** mass matrices have been successfully inserted and tested. The differential stiffness matrix is due to be added shortly.

The work described in this report was performed with Level 15.1 NASTRAN on an IBM 370-165. It is planned to insert the changes into Level 15.5 NASTRAN on a CDC 6600.

### RECOMMENDATIONS

i. For anyone making changes in NASTRAN, an up-to-date Programmer's Manual is of great aid. Unfortunately, the latest available Programmer's Manual is not always for the latest available level of NASTRAN.

2. Many of the tables present in Level 15.1 NASTRAN are too short to permit elements with as many **d**egrees of free**d**om as the isoparametric elements. These tables shoul**d** be increase**d** in length to pormlt easier insertion of new elements.

### ME**T**HO**D** AND EXPERIENCES

NA**ST**RAN is **a**n ext**r**emely l**ar**g**e** s**y**stem **c**om**p**rise**d** of fift**e**en **s**u**per** links with \_. '" **appr**ox**i**m**ate**ly **85**0 **su**b**pr**o**g**rams who**se s**o**urce s**ta**te**m**e**n**ts** a**re** on ov**e**r **2**0**0,00**0 **card** im**age**s. NA**ST**RAN i**s** in**deed a ve**ry l**arge a**n**d c**om**p**l**e**x p**r**o**gra**m **and**, **at f**i**r**st i **g**l**a**n**ce**, **a de**n**se f**o**res**t th**a**t **se**em**s** too **difficu**lt **t**o **e**nt**e**r. A**s** on**e s**t**a**rt**s** to i review the large NASTRAN Programmer's Manual (approximately 15 centimeters t**hick**) **and exa**m**in**e t**he** mat**e**rl**a**l**s** t**he au**t**hors** o**f** N**AST**R**AN have d**i**s**t**ri**b**u**t**ed**, th**e** <sup>t</sup> **"**\_ **f**o**res**t **d**o**es no**t **seem as dense**. **This** s**ec**t**i**o**n of** t**he pape**r **descri**b**es** o**ur** i, **experiences in addi**n**g** n**ew e**l**e**m**en**ts to th**e NAST**R**A**N **sys**tem.

**T**h**e t**h**ree-di**m**e**n**sl**o**nal** i**s**o**parame**t**r**l**c ele**m**ents added presen**t**ed** m**a**n**y pr**obl**e**ms . t**ha**t t**he usual NAST**R**AN** e**le**m**en**ts **did n**ot e**nc**o**un**t**er**. **The** t**able**s **were** m**uch** ::, l**ar**g**er**, **f**o**r exa**m**ple**. **The** nu**mber** o**f** n**odes** th**a**t **described** o**ur c**ub**ic** i**s**o**para**m**e**trlc **ele**m**en**t **varies fr**om t**en** t**o** t**hir**t**y-t**\_o **n**o**de**s. **This number f**o**rced us** to e**xpand** t**h**er E**le**m**e**nt **Co**nn**ec**t**i**on **and P**r**op**ert**ies Tables and o**t**her array s**i**zes** th**a**t **deal**t w**i**th : **n**o**des**. **The c**o**ncep**t **of a variable nu**mb**e**r **of nodes pe**r **elemen**t w**as als**o **a depar**t**u**r **from t**h**e** u**sua**l NAS**T**R**AN prac**t**ice** O**f a cons**t**an**t **nu**mb**er** o**f nodes** p**er eleme**nt **type**.

**-** *m* **-** \_**1 \_ .\_\_II\_**......**-\_ !--,-\_:\_**

44o

ř.

r i

i

l r For these higher order elements, the computer time necessary to create the el**e**ment m**a**trices w**a**s quit**e** large; h**e**nc**e**, **a** procedure t**o** cr**ea**te the **e**lem**e**nt i matri**c**es on**c**e **a**nd to s**a**v**e** them h**a**d to be in**c**orpor**a**t**e**d into th**e e**l**e**m**e**nt le**v**el I' subprogra**ms**. **,**

 $\mathcal{F}$ 

|

The release w**e** u**sed** t**o** in**cor**po**ra**te th**e** n**e**w **ele**m**e**nts w**as** l**e**v**e**l 1**5**.**1.** Th**e** comput**er** u**se**d **wa**s an IBM **3**70-**1**6**5** op**e**r**a**ting un**der** th**e** ASP **s**ystem. Th**e** ! Progra**nnne**r's Manua**l** we had w**as** for Lev**e**l 1**2** which cause**d** some diff**ic**ulty but **,**i not too much. We wil**l** outline th**e** pro**c**edu**re** w**e** us**e**d **i**n a**dd**ing th**e** new **e**lements.

F**i**rst on**e** sho**uld re**v**i**ew th**e m**at**er**ials d**i**st**ri**b**u**te**d** w**i**th th**e** L**e**v**el** 1**5** syst**e**m. Fig**u**re **2** i**s a VT**O**C** (Vo**lu**m**e** T**a**ble o**f** Cont**en**ts) of th**e dis**t**ri**buted system, i Pages 5.3-13 and 5.3-14 of the Programmer's Manual (ref. 5) describes each of the data sets o**f** the dist**ri**buted sys**t**em. Th**e d**ata s**e**ts whi**c**h are m**o**st us**e**fu**l** \_.ous are i S**OU1**, **t**h**e pa**rtition**ed da**t**a** s**e**t **co**nt**a**ining **t**h**e** FORTR\_ s**o**ur**c**e progra**ms**, **SU**B**S**Y**S**, also a partitioned data set containing the linkage editor control cards for the **f**iftee**n super links** o**f** NA**STRAN**; t**he par**t**iti**o**ned da**t**a se**t **O**BJ, **whi**c**h** ro**n**t**ains all** e**h**e l**oad** mo**d**u**les** o**f** e**ac**h i**n**di**vidual s**ub**r**out**in**e o**f** t**h**e **sys**te**m**; t**h**e p**ar**titio**ned** d**ana se**t **NSTNLMOD**, **wh**i**ch** co**n**tain t**he f**i**f**t**e**en **l**ln**k-ed**lt**e**d **s**upe**r l**i**n**k**s** w**h**i**c**h **co**n**s**t**i**t**u**te th**e** N**ASTKAN execu**t**a**b**le se**t.

The next step of the procedure should be to set up a development disk with **; a**t l**eas**t t**w**o **da**t**a sets w**hich **we** n**am**e**d NEWO**BJ **and** N**ADE**V. N**E**WOBJ **c**o**r**re**s**pon**ds** to OBJ, **and NADEV c**o**rr**e**sp**o**nds** to **NSTNLMOD**. It **w**o**uld** b**e adv**is**abl**e t**o s**et **up a da**t**a s**et **c**o\_respo**n**dl**n**g to **SOU1** b**u**t **we** e**le**cted to **ke**ep **all**. o**f** o**u**r **n**e**w** so**ur**ce progr**a**ms If  $\theta = \theta$  is the set  $\theta = \theta$  is the step in  $\theta = \theta$  is the set of  $\theta = \theta$  in  $\theta = \theta$  is the set of  $\theta = \theta$  is the set of  $\theta = \theta$  is the set of  $\theta = \theta$  is the set of  $\theta = \theta$  is the set of  $\theta = \theta$  is the set of  $\theta = \theta$  is i**n card-d**e**ck f**o**r**m. **Th**e IB**M 3**70 **u**t**il**it**y pr**og**ram** I**EHMOVE** o**r** I**E**B**COFY can** be **used** to **m**ov**e** t**h**e f**ift**e**en** li**nk e**d**i**ted l**in**ks **fr**om N**ST**N**LMOD** to the devel**o**p\_nt p**a**c**k, NADE**V's i**ni**t**ial a**lloc**a**t**i**o**n sh**o**ul**d be as **la**r**ge as** po**s**s**i**ble **a**s t**his da**t**a s**et **wi**ll b**e mo**d**ifi**e**d f**r**e**q**uently.** A**n** alt**erna**te appro**ac**h, **whic**h **w**e **di**d **n**ot **us**e b**u**t o**n**e t**ha**t co**u**ld **h**av**e sa**ve**d us** som**e** g**rief w**o**u**ld b**e** to s**e**t **u**p **f**i**f**te**en diff**er**en**t **da**t**a** sets rather than one partitioned data set with fifteen members. Then each time **we needed** to **link-edi**t**, we w**o**uld** sc**r**atc**h** t**he p**a**r**t**i**cu**l**a**r da**t**a s**et and **r**e**crea**t**e** t**h**e **new** l**in**k **e**d**i**te**d** dat**a** set **(in**st**e**ad o**f** me**mb**er**). Thi**s p**r**oc**edur**e **w**ould **kee**p **us f**rom us**in**g **u**p al**l** t**he ex**te**n**t**s** o**f** a p**a**rt**i**t**i**o**n**e**d** d**a**t**a s**et **and n**ot **h**a**vin**g to compress the partitioned set which we had to do approximately every twenty to  $\frac{1}{2}$ twenty-five re-link edits. Figure 3 is the VTOC of our development disk. The ,**, o**t**her u**t**il**it**y that we** m**ade qu**i\_**\_e frequent use of was** IEB**PTPCH**. Wit**h** t**he use of this utility we can ei**t**he**r **llst or punch a** m**e**m**ber** o**f SOU1 or any of the** ot**her** p**ar**titi**oned da**t**a** s**e**ts. Th**e J**C**L for PUNCH**I**T** i**s** gi**ve**n i**n F**igu**re** 4 **a**n**d f**o**r** PRINIT ,. i**n F**ig**ure 5**. **W**it**h** t**hese** t**wo decks we can l**l**s**t or **punch sub**ro**u**t**ines fr**om **SOU**l. The punched routine could then be modified for our new element. Another utility \_ w**h**i**ch co**u**ld have been** us**ed for** mo**difyin** E **source d**e**cks** is I**EBUPDAT**E w**h**i**ch we d**i**d** not **use. The nex**t **s**t**ep** i**n** t**he process** i**s** t**o co**m**p**i**le** -it**her a** mo**d**i**f**i**ed** " s**ubprogr**am **of** t**he NASTKAN sys**t**e**m cr to **co**m**pile one of our new s**u**bprogr**am**s.** \_ Th**e co**m**p**i**l**e**d pr**ogrs**m is placed** i**n**to o**ur pa**rtit**ioned da**t**a set NE**W**O**BJ. **Th**e **JC**L \_ **f**or **th**i**s p**r**ocedure** is **shown in** F**i**g**u**re **6. When all** t**he dec**k**s** fo**r** o**ne** of t**he** li**nks h**as **b**ee**n** com**p**i**l**e**d,** t**he nex**t **s**t**ep** is t**o** li**nk** e**di**t this l**ink.**

**The** li**nk ed**it**or** allo**w**s **one** t**o spec**i**fy a g**ro**up of** l**iL**r**ar**les **of pro**g**ra**ms via the LKED. XXX DD cards. In our case, we described two libraries, OBJ which

i

**c**o**n**tain**ed** a**ll** t**he crlg**lnal u**nm**o**d**i**f**i**ed or dis**t**r**ibut**ed l**o**ad** mod**ule**s a**nd** NEN**O**B**J**\_ " i" t**h**e m**odified** a**nd n**e**w l**o**ad m**o**dules.** E**ach l**ib**rary** i**s** g**iven a** D**D na**me**, f**o**r** t**h**e | partitioned set OBJ the name LKED. LIB is used and for NEWOBJ we chose to use the name LKED. LIP. The overlay control cards can be punched and listed from t**he da**ta s**e**t **SUBSYS f**o**r** t**his llnk. The c**o**n**t**r**o**l c**a**rd d**e**ck is** t**hen m**o**dified** to **reflec**t t**he** mo**d**i**f**i**ca**tio**ns made** to t**h**e **llnk. S**ee **Figur**e 7 /**or** t**h**e J**CL a**a**d** modified control deck for the Link Edit step. The SYSLMOD DD card defines the output load module for the linkage editor and places the load module in the **da**t**a se**t **NAD**E**V.**

Th**e nex**t **s**t**e**p **is** to r**un a N**AS**TRAN** p**ro**b**le**m t**o** t**es**t th**e** p**r**oc**e**dur**e** imp**le**m**e**nted. **Al**t**ers can be made** to t**he DMAP p**rog**ram** to **ex**t**rac**t **c**o**n**te**n**ts o**f** t**a**bl**es** o**r** o**f** generated matrices. In addition, print statements can be made within the modi**f**i**e**d p**r**o**grams** to p**rin**t o**u**t **calc**u**l**ated **resul**t**s.** I**f** t**h**es**e** print stat**e**ments a**re used,** th**e**y **s**ho**uld** b**e** a**c**ti**v**at**ed** by a **specific DI**A**G t**ha**t i**s **n**ot **i**n u**se** by **t**h**e NASTP**.\_**4 sys**t**e**m**. See pages 3.3-15 and 3.3-15a of** t**he NASTRAN Pr**o**gr**a**mmer's** Manual for DIAGS not in use by the system. Figure 8 gives an example of the use of alter statements and demonstrates the use of DIAG setting for controlling d**ebug pr**i**n**ti**n**g**. In debugging a m**o**d**i**f**i**ed link, a d**u**mp is** quit**e helpful** o**n** t**he** i o**ccurrence** o**f a sy**st**e**m **fa**t**al err**o**r. The** m**os**t **i**m**p**o**r**t**an**t **par**t o**f** t**he du**m**p is** t**he** s**ave** a**rea** t**race which l**i**s**ts t**he rou**ti**ne**s **las**t us**ed wh**e**n** t**he err**o**r** o**ccurred.** i **Usu**al**ly** thi**s** i**s s**u**ff**i**c**i**en**t **and a full du**m**p is no**t **necessary.** NA**S**T**F**,**AN** ha**s** b**u**i**l**t **, in**t**o** t**he system a** us**e** o**f** t**he SNAP** m**acr**o **which d**um**ps** o**nly** t**he s**a**ve areas. Use** of **DI**A**G 1 w**i**ll pr**o**duce a fu**ll **dump**.

> I **The l**l**nk ed**it **procedur**e **f**o**r NASTRAN l**ink**s** i**s r**at**h**e**r c**o**s**tl**y** o**n** t**he** I**BM 37**0**-165 bec**a**use of** t**he ex**t**re**m**ely larg**e **n**u**mber** o**f s**egme**n**t**s** i**n each** o**f** t**h**e l**inks. Henc**e**, whenever p**o**ss**l**b**l**e, we d**i**d as much checking** o**f a** mo**dified** mo**d**ul**e w**it**h a n**o**n**o**v**e**rlayed FORTRAN** 1u**n. F**o**r ex**a**mpl**e**,** i**n checking** o**u**t t**he s**ti**ffn**e**ss** ma**tr**i**x routine**s **f**o**r** t**he** Is**opara**m**etr**l**c elemen**t**s we ran a s**im**ple model in NAST**R**AN**, an**d with** t**he** A**lter s**t**a**t**e**me**n**ts **we printed** t**he c**o**nten**t**:** \_**f** t**he ECPT (Ele**m**en**t **C**o**nnec**t**i**o**n** an**d Pr**o**pertie**s **Table**s**). A** mai**n program whi**c**h sl**m**ulates SMAI wa**s **written t**o su**pply the pr**o**per** E**CPT t**o **the elem**e**n**t **s**ti**ffne**ss **ma**t**r**i**x r**c**utlnes and the ele**me**nt** ma**tr**i**ces were** g**enera**t**ed and pr**i**n**t**ed out. Wh**e**n we were sa**ti**sfied** that the routines operated properly we modified our link-edit control deck and **l**l**nk ed**i**ted the n**e**w ele**m**ent st**i**ffness** mat**r**i**x rout**i**nes** i**n**to o**ur dat**a **se**t **NADEV. A run** o**f** t**he sa**me **m**o**del w**o**uld** t**hen pr**o**du**c**e** t**he ele**me**n**t sti**ffness** m**a**t**r**i**ce**s**, d**i**splacemen**t**s**, **and s**t**resse**s**. Figure 7 is our JCL and con**t**r**o**l deck for** t**he** .**.** i**nse**r**t**i**on of st**i**ffness mat**ri**x rout**i**n**e**s** i**nto l**l**nk 3.**

> . **Th**e **procedure for the variable n**u**mb**e**r** o**f grid points f**o**r mixed element**s **(one** t**h**at i**s no**t **f**ul**l)** w**as** imp**lemen**t**ed** i**n** the **f**ol**low**i**n**g ma**nner.** Th**e co**n**nec**t**i**o**n cards for** t**he elemen**t **were lef**t **blank** at **pos**iti**ons where gr**l**d** p**o**i**n**t**s were** missing from the full element. A modification of TAlA and TAlB was made to enter a zero as the grid point number for the missing grid points. For the i,*/* **grid po**i**n**t**s present, the degree of freedom for tha**t **grid po**i**n**t **(a nonzero value) , v**l**e e**nt**ered ms th**e **grid po**int **nu**m**b**e**r.** Al**l** t**ables such** as E**CPT,** E**ST (**E**le**me**nt** Sun*m***ary Table) have nonzero value**s **for** g**r**i**d po**i**nts present in** t**he ele***m***ent and** zeros for missing grid points. The length of the grid point table is fixed for **each ele**me**n**t t**y**p**e, for examp**l**e,** tw**en**t**y for CS**O**LID2,** L**he qua**dr**a**ti**c** t**soparame**t**rlc.** This t**able** is t**hen used** as **a** g**uid**e t**o** al**l proc**essi**n**g **of** t**he** miz**ed elemen**t**. The** mo**difica**t**ion**m t**o T**Al**A and T**Al**B**v**ere s***u***ppled** to us **by Carl Hennr**i**ch of MacNeal-Schw**e**ndl**e**r** Co**mp**an**y.**

442

 $\Bigg\}$  :

 $\frac{dp}{dx}$  then seek the procedure used for savid the procedure measured the procedure in the procedure of  $\frac{dp}{dx}$ th**e**m ea**c**h time th**ey are** nee**ded** w**a**s a**s** follow**s:** A **scr**at**c**h **ta**p**e** w**as as**sign**e**d to be used in the element matrix subroutine. This tape had to be assigned a GINO buffer at a level where all buffers are assigned for this module. Also an array had to be assigned for record keeping of saved elements. Initilization of counters had to be done at the level where the buffer was assigned. At the **el**eme**n**t l**eve**l t**he** routi**ne** woul**d** fi**rs**t **a**sk i**f** thi**s e**l**e**m**e**nt h**ad** pr**ev**iou**s**l**y** b**ee**n ! en**co**unt**e**r**e**d**. T**hi**s** i**s d**on**e** by **a sea**r**ch** throug**h** t**he** t**a**b**le o**f **all el**em**e**nts t**ha**t have been saved. If found, the tape record number is extracted from the table and the tape is positioned by GINO commands to the proper record. The record is read into core and the sub matrices needed for this call are assembled from t**h**e t**o**t**a**l element m**a**tri**x a**n**d** gi**v**e**n** t**o** the **su**b**r**outi**ne** whi**c**h i**s as**sembling the t**o**t**a**l mas**s or s**tiff**ness** m**a**t**r**i**x**. If thi**s e**l**emen**t **has n**ot b**een enc**o**u**nt**ered,** t**he e**l**e**ment m**a**t**r**i**x** i**s ca**l**cu**l**a**t**ed,** a**nd** t**he** t**ape** i**s p**ositio**ned** to t**he end of**  $\mathbf{y}$  last element written, and the new element matrix is written on the scratch tape. The el**e**me**n**t **number and rec**o**rd num**b**er** is **e**nt**ered** i**n**t**o** th**e ta**bl*e* **T**hi**s pr**o**ce**du**re** was **sugges**t**ed** i**n** th**e Progra**mm**ers** Ma**nual, Page** 4**.8**7-1*,* la**st** two **se**nt**ences o**f i **paragraph 3**. **G**INO **proved very u**s**efu**l h**ere** i**n** t**ha**t t**he** r**ec**ords s**aved** w*e***re** of mixed elements within a type. The variable length could be stored in the record and using GINO's capability of reading and writing segmented or partial records we could read the number of words for the variable length record. To add scratch tapes to an existing module the MPL (Module Property List) had to be modified by recompiling the block data program XMPLBD, see pages 2.4-21 and 2.4-22 of

### **D**I**SCUSS**IO**N**

I t**h**\_ Pro**gr**am**m**er**s Manual.**

The new Pr**og**r**sn**m**e**r'**s M**an**ual for version** 1**5.1 has an exce**ll**en**t **chap**t**er on** addi**nF**, a **s**t**ruc**t**ura**l **ele**me**n**t**.** Thi**s w**as **an upd**at**e of a NAS**A F**ou**rt**een**t**h** Q**uar**t**erly l**\_**por**t **for** N**AS**T**RAN**, **J**an**uary 1970. Th**i**s chap**t**er** gi**ve**s **a s**t**ep-by-s**t**ep procedure of all** r**ou**ti**nes and** t**ables** t**ha**t **have** t**o be** m**odif**i**ed** t**o acc**ommo**da**t**e a new e**l**e**me**n**t**,** T**he Four**t**eenth** Q**uar**t**er**l**y Re**p**or**t **aided us** g**rea**t**ly** i**n** g**e**tti**n**g t**hro**ug**h** m**os**t **of** t**he inpu**t **pr**ob**le**m**s of NASTRAN.**

**Fr**om t**his s**t**ep-by-s**t**ep p**r**ocedu**r**e, one can** s**ee** t**ha**t **add**i**ng a new e**l**e***m***en**t ++\_-+ t**o NASTRAN** i**s no**t t**ha**t **d**i**ff**i**cu**lt b**ecause of** t**he ex**c**e**l**len**t **doc,,men**tati**on and suppl**i**es** t**ha**t **hav**e **been d**i**s**\_**.r**i**bu**te**d.**

### AC**3**\_**D**N**LE**\_**NT**S

**Th**e **au**t**hors wou**l**d like** t**o** \_**h**an**k** S-*¥* **Lien and** W. **VanBur**e**n for provid**i**n**g t**h**e i**sopara**\_t**r**i**c rou**ti**n**a**s and** C**.** N**.** \_e**nnr**t**ch**, **R. G**illi**an**, **and** M**.** M**.** B**ur**wit**z** . **for** N**AS**T**RAN** c**onsul**t**a**ti**on.**

L

f

والم

III ....... m III•

je postavlja i postavlja i postavlja i postavlja i postavlja i postavlja i postavlja i postavlja i postavlja i

### REFERENCES

 $\overline{\mathcal{F}}$ 

- i. Fi**e**l**d**, E. I.**,** and Johnson**,** S**.** E.**:** Addition of T**h**r**ee**-Dim**e**nsional Isoparam El**e**m**e**nt**s t**o NASA Stru**c**tu**r**al Anal**y**sis Program **(**NASTRAN**)**. NASA CR-I12269 1973.
- **2**. Zl**e**nki**e**wi**c**z, O. C.: Th**e** Finit**e** El**e**m**e**nt M**e**thod in Fngin**ee**ring S**c**i**e**n**ce**. M**c**Graw-Hill Book Co., In**c**., 19**7**1, pp. 1**2**9-153.
- 3. Zi**e**nkiewi**c**z, O. C., Irons, B. M., Ergatoudis, J., Ahm**a**d, S. **a**nd S**c**ott, F. I**s**o**-**P**ara**met**r**i**c and** A**ss**o**c**i**a**t**ed** E**leme**n*t* **Fa**mili**es** fo**r T**wo**-** an**d** Th**ree-**Dimen**s**io**nal** An**al**y**s**is**.** Ch**ap**t**er** 1**3** o**f** Finit**e** El**e**m**e**nt**s** in **S**t**ress** Aoalysis I. Holand and K**.** B**e**ll, **e**d**s.,** Ta**p**i**r** Fo**r**lag (T**r**ondh**e**i**m,** Norw**a**y) 1**9**6**9**.
- 4. Ma**c**N**e**al, R. H., **e**d.: **The** NAS**T**RAN **The**o**r**eti**c**a**l** Ma**n**u**a**l. NASA SP**-**221(01), I\_

- \_. w m-,*,* . *'* **u**\_

**5**. **An**o**n**.: **Th**e NA**STRAN** P**r**o**gra**mm**e**r'**s** Man**ual**. N**AS**A SP**-**2**23**(**01**), 1972.

**,**

**i**<br>i<br>i į

\_r

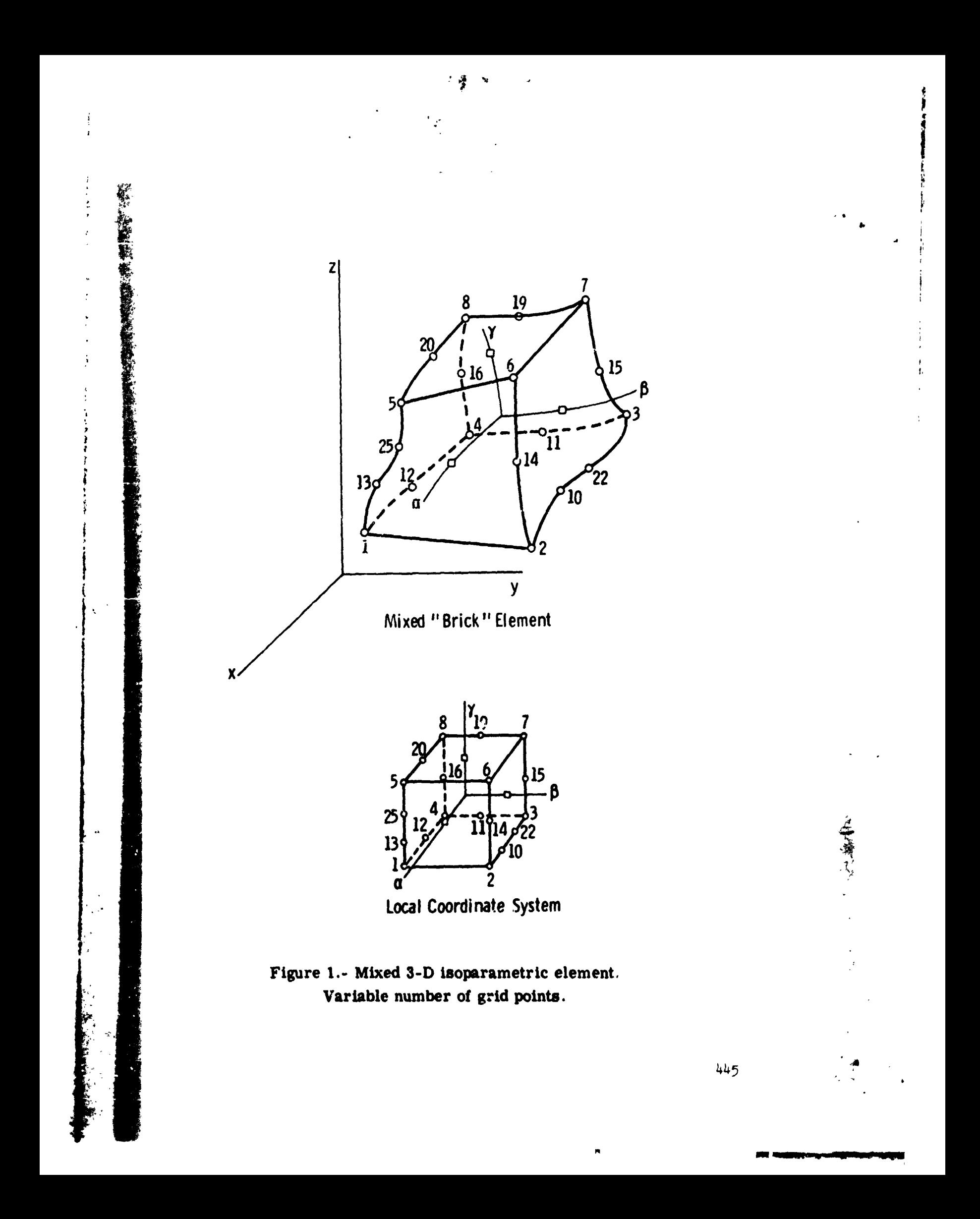

# Figure 2.- VTOC distributed system V15.

 $\ddot{\phantom{a}}$ 

**AECOPD FORMAT 15** 

 $14/14/21$  **4**  $16/14/21$ 

FORWAT I ISSUE AT

 $\ddot{\phantom{0}}$ 

NUMBER OF EXTENS + 3<br>RECONSITE + 7249 LES CORECAL ARE DE MATHETIN IS PARTITIONER<br>SECONSITE + 7249 LES CORECAL ARTIUS (RASTHETIN M)<br>SECONSITE ARE 3000 BYES REMADUNG ON TWI TRACK FALIONIUS THE BADER - 2<br>THEFF ARE 3000 BYES R

the city

 $\frac{1}{4}$ 

 $\begin{array}{c} 1 \\ 1 \\ 1 \end{array}$ 

 $\frac{1}{4}$ 

 $\ddot{i}$ 

 $\frac{1}{4}$ 

 $\overline{\phantom{a}}$ 

### 3 TRACHS ALLICATED  $cctt = 01$ a/ 2 TC a/ 4<br>Wimber of Iracis et Ligiral Cylincis - 20<br>Wimber of Tracis et Ligiral Cylincis - 20<br>Wimber of Tracis et Ligiral Cylincis - 20<br>Mimber of Pric Sies ed. Tacis 25<br>Mimber of Post Discour Aldes Per Thack - 17  $2111C$ CHH/01 5 FORME 4 DSCE AT EXTENT OF VICE - FOCH<br>DEVICE COMMATERISTICS **WATER**

73.145

14/31/09-94

 $\begin{array}{c} \frac{1}{2} \\ \frac{1}{2} \end{array}$ 

 $\ddot{\phantom{a}}$ 

医无子宫

 $\frac{1}{2}$ 

**LATER SEARCHER STATE** FOREST SIDES OF SIDE AT 227 2 SCHAFFE

LI THÉE AFE - O CYLINDERS AND AN ACDITIONAL - I TEACHS AVAILABLE<br>31 THÉE AFE - L'OYLINDEES AND AN ACDITIONAL LZ TEACHS AVAILABLE 

## UNITED 1773 FORMAT 1 ESCE AT

**NETWIREP** 

IDDC TRACKS ALLGCAT **AECOPE PERPATIS**  $10 - 900$ ANWER OF EXTENS + 1<br>SECCROSOF ALLOCATICH - CODE C 601 NETRES LENGIN...T.T.P - 20<br>SECCROSOF ALLOCATICH - CODE C 601 NETRE CODE...T.T.P - 20<br>SECCROSOF ALLOCATICH - CODE C 601 NETRE CODE...T.T.P - 20<br>THERE BIS STYL BYES KENNI

 $0/2/4$  12 4 12 14/61

š

Ą

 $\ddot{\cdot}$ 

**ALL UCA**  $\overline{\phantom{a}}$ CODE = 01<br>CODE = 01<br>CODE = 01<br>CODE = 01<br>CODE = 01 **RECORD FORMAT IS E THE REFAILS - 2**<br>COST ALLOCATION - CODE + 00<br>AST ALCOCATION - CODE + 00 UNAVITY = 229+<br>AST ALCOCATION - CODE + 00 UNAVITY = 2<br>AST ALCOCATION = CODE + 00 UNAVITY = 2200 NUMBER<br>AST ALCOCATION = CODE + 00 UNAVITY = 2000 NU FORMS 1 255 47 Munte of errors - 2<br>Stocksie - 220<br>The Last Rice - 230 - 230<br>The Last Rice - 45 PRITTY<br>The Last Part 100 - 230<br>Early - 2

FORMAT ESSENT

 $\overline{\mathbf{3}}$ 

ZCIT TAACHS ALLOCAT  $\mathbf{r}$ RECCHO FORMAT 15  $10 + 301.$ MAM-FE OF EXTRAITS - 1<br>SECONDER P 2794 - - CODE = 40<br>SECONDER 3LOCATION - CODE = 40<br>SECONDER 3LOCATION - CODE = 40<br>THE - ST BLOCATION - CODE = 40<br>THE - CATE - SECONDER 3LOCATION - SELLOSING THE BLOCATION<br>EXTERN - 1 - 422 M

s cas

0/ 2/ 7 4CC/HN/R) FORMAT 1 DSCB AT

**Einals** 

 $\ddot{\phantom{a}}$ 

J.

 $\frac{1}{2}$ 

 $\overline{1}$ 

 $\frac{1}{2}$ 

 $\mathbf{v}$ 

**Barnet Line** 

ILI TRACKS ALLOCAT RECORD FORMAT 15  $\frac{1}{2}$ ( COE LATA SET OPGANIZATION IS PARTITIUNED<br>LE RECORD LENGTH ........80 NUMBER CF EXTENTS = 1<br>SECCROAPY ALLOCATION<br>SECCROAPY ALLOCATION<br>THE LAST BLOCATION<br>THE LAST BLOCA BYTES RE!<br>EXTENT 1

 $0/121$  8 17 9 FORMAT I CSCB AT

26 TRACKS ALLOCAT  $\ddot{\cdot}$ **AECEPE FORME 15**  $\frac{1}{2}$ CGSE<sub></sub> EXTEMES = 1<br>ALLOCATION - CODE = 0C THE TRACK FAR RECORD NUMBER<br>ALLOCATION - CODE = 0C THE TRACK GUANTIN'S RECORD NUMBER<br>BLOCK MAS NS SEWALLON FOR TRACK FOLLOWING THE BLOCK<br>DROSS BYES SEWALLON I TC TRACK FOLLOWING THE BLOC NUMBER OF EXTENTS<br>SECONDARY ALLOCATION<br>SECONDARY ALLOCATION<br>The Last Blogs By:<br>The Last Blogs By:

**SUBSYS** 

TEZCKS ALLUCAT  $\pmb{\mathfrak{a}}$ FECCRD FORMAT 15  $\frac{1}{2}$  $\frac{1}{2}$ čoot  $0.4$  and  $0.21$  is  $16$  and  $16$ RUMBER OF EXTEMTS = 1<br>BLOCKSIZE = 7260<br>SECOMDAFY ALLOCATION - - CODE 3 0 RECOFD LENGTH = 1 80<br>SECOMDAFY ALLOCATION - - CODE RECUTIVE TRACK 140 AS FEDGO NUPBER 1<br>THEBE ARE 1769 BVTES REPAINING ON THAT TRACK FOLLOGRACE NUPBE FORMAT 1 OSCB AT UMFINDTA

 $\ddot{\tilde{}}$  $0/2/10$  (CC/m/P) FORME 1 OSCS AT

14 TRACKS ALLECHT FECCRD FORPAT IS  $CCDE = 01$  $\cdot$ NUMBER OF EXTENTS \* 1<br>ELOCKSIZE \* 7200<br>SECONCANY ALCOCATUM – CODE REUSING THACK \*3 35 HECHO ALVIES<br>SECONCANY ALCOCATUM – CODE REUSING THACK \*3 35 HECHO ALVIES 2<br>THERE ARE \* 4673 BYTES REMAINING 50 THAT TRACK FOLLOUGING MUM **CEMGOATA** 

 $0/2/11$  (CC/HVF) FCEPAT 1 CSCB AT

TRACKS<br>TPACKS<br>TRACKS<br>TRACKS RECGED FORMAT IS  $2^{n}$ winden of extents = 4<br>elocksize = 729475 = 4 (ociclic accobo Lekoria 7294)<br>perocksize = 729471CM - code = 60 (outhility = 7294)<br>The Last Block mas written 7h eliative track is . Become number = 3<br>The Last Block mas written  $2/12$  (CC/HH/R)  $\delta$ UTILIPOS

ALLECA

THIS DSCB IS CHAINED IC A FORMAT 3 CSCB AT

EXTENTS CONTINUED FROM A FORMAT 1 DESP 0/ 2/12 CC/HM/R) ş,

Figure 2.- Concluded

FOWER 'S DIGE AT

ちょや まきょう

ţ.

 $\frac{b}{\sqrt{2}}$ 

**ALLUCA ALLOCAT**  $\overline{\phantom{a}}$ TRACKS AVAILABLE<br>TRACKS AVAILABLE  $\tilde{\mathbf{r}}$ **TOO THAT AND THE SUBARUM AND THE REACT AND INCLUSIVE SUBARUM AND INCLUSIVE SUBARUM AND THAT AND THAT AND THAT AND INCLUSIVE SUBARUM AND INCLUSIVE SUBARUM AND INCLUSIVE SUBARUM AND INCLUSIVE SUBARUM AND INCLUSIVE SUBARUM A**  $\ddot{\phantom{1}}$ COLE = 81<br>COPE = 31<br>COPE = 31<br>COPE = 31<br>COPE = 31<br>COPE = 81<br>COPE = 81<br>COPE = 81<br>COPE = 81 **TRACKS** Ľ RECORD FCAPAT IS 4 TRACKS ALLOCATED RECORD FORMAT 73.165 ទី 5) THERE ARE - O CYLINDERS AND AN ACCITIONAL 15<br>3) THERE ARE - 8 CYLINDERS AND AN ACCITIONAL - 0 14/31/13.13  $CCGE = 81$  $0/1/4$  (CC/HH/R)  $11111101100110011001$ EXTENTS LEFTINUED FROM A FORMAT I DSCS  $\vec{0}$ SESMENCE MANSE \* 19<br>SESMENCE MANSE \* 6<br>SESMENCE MANSE \* 6<br>SESMENCE MANSE \* 7<br>SESMENCE MANSE \* 7<br>SESMENCE MANSE \* 19<br>SESMENCE MANSE \* 10<br>SESMENCE MANSE \* 10 MUMBER OF EXTENTS = 11<br>SECONDAPY ALLOCATICN - COGICAL REGONG LENGTH = 10<br>SECONDAPY ALLOCATICN - CODE REGONG LENGTH = 10<br>THEE LARE BLOCATICN PRYSE REMAINING TRACK 2004.TIX 5 RECORD NUMBER 15<br>THEE LARE BOY PAYES REMAINING CV MUMBER OF EXTENTS = 1<br>BLOCKSIZE = 3120<br>SECONCAPY ALLOGATION = - CODE = CO<br>THE LAST BLOCK HAS METERS (SON THAT TAACK FOLOGATION) (LIMER<br>THE LAST BLOCK HAS METERS (SON THAT TAACK FOLOGATIO THE BLOCK<br>EXTRAT 1 2405 BPCM M I/ 0  $\blacksquare$ O/ 1 TO O/ 4<br>
NUMBER OF LOSICAL CYLINDERS = 203<br>
NUMBER OF TRACKS PER LOSICAL CYLINDER = 2)<br>
NUMBER OF TRACKS PER LOSICAL CYLINDER = 2)<br>
NUMBER OF BUTES DER TRACK PER TRACK<br>
NUMBER OF POS DIRECTC-V BLOCKS PER TRACK = 17<br> EXTENTS OF AVAILABLE SPACE 14/11/231 5 11 70 FORMAT I CSCS AT FORMAT 1 DSCB AT 0/ 1/ 1 (CC/HH/R) THE DICE IS CHAINED TO SECARD THE STARTING AT RELATIVE "PACK" - 5 1 07<br>STARTING AT RELATIVE TAACK 3849 (1927)<br>A TCTAL CF - 175 TPACKS AVAILABLE cupuppup  $\ddot{\circ}$  $0<sub>0</sub> < 0$ ÷ FORMAT 4 DSCB AT **AVALUATION**<br>**COMPASSION**<br>COMPASSION<br>COMPASSION<br>COMPASSION<br>COMPASSION<br>COMPASSION  $1/2$  (CC/HWR)  $CC/4H/4$ š,  $\mathbb{R}$ **EXTENT OF VTCC - FROM<br>DEVICE CHAPACTERISTICS**  $\delta$  $\tilde{\cdot}$  $^{\circ}$  2  $\approx$ FOREST 5 DGCB AT EDPMAT 3 ESCB AT EXTENT **HEWDEJ** NADEV2 **POLUME** 

 $\ddot{\cdot}$ 

 $\ddot{\cdot}$ 

 $\ddot{\phantom{a}}$ 

 $\begin{array}{c} \bullet \\ \bullet \\ \bullet \end{array}$ 

 $\ddot{\phantom{a}}$ 

A.

ديد<br>د

Figure 3.- VTOC of development system

ż.

「大学のことの、最もあるので、そのことのことを、そのことを、このことを、このことを、このことを、このことを、このことを、このことを、このことを、このことを、このことを、このことを、このことを、このこと V/PUNCHIT JOB (ROXXXXX,RDRD), "MBNEWMAN", PESION=100K, "IME=1.39) ================================== /\*VOLREG ID=(NASTRAN15) DISTRIBUTED SYSTEM V.15 V/ TEXEC POMEIEBPTPCH ZZSYSPRINT DD SYSOUT=A //SYSUT1 DD DSNAME=SQU1.UXIT=SYSDA.DIf:=0LD.VOL=SER=VOLNUM.<br>// DCE={RECFM=FB.LFECL=8C.RLKSIZE=7280)<br>//SYSUT2 DD SYSOUT-3 //SYSIN DD + ستتون متشعب البراز ستبر ورعم عشرونكم والاردون PUNCH TYPORG=POTMAXNAME=60TMAXFED5=60 HEMBER NAME=DS1 RECORD FIELD=180) MEMBER NAME=DS1A RECORD FIELD=(SQ) MEMBER NAME=DS1ABD \_\_\_\_\_\_\_\_\_\_\_\_\_\_\_ and the construction of the company of the RECORD FIELDI(80)  $\prime \cdot$ NOTE SOUL IS DATA SET NAME. VOLNUM IS DISK VOLUME SERIAL NUMBER الأنساب للمنش السماعة Figure 4.- Punch source from SOU1. //PRINIT JOB (RUXXXXX+NDRD) JOHNNEWHAN\* FREGION=IOCK + TIME=1+391 ---- --- -JOS CARD /\*VOLREQ ID=(NASTRAN15) DISTRIBUTED SYSTEM V.15 /\*FORMAT PR.DONAME=SYSUTZ.TRAIN=HN EXEC POM=IEBPTPCH  $\prime\prime$ //SYSPRINT DD SYSOUT=A //SYSUT1\_DD\_UNIT=SYSDA+VOLUME=SER=VOLNUM+DISP=OLD+ DCB=TRECFA=FB.LRECL=30.3LKSTZE=72801.DSN=SOU1  $\overline{\mathcal{U}}$ //SYSUT2 DD SYSOUT=4<br>//SYSUT2 DD SYSOUT=4<br>//SYSIN DD +<br>PRINT TYPCRG=PO+MAXFLDS=8C+MAXNAME=80+MAXLINE=45 HEMBER NAME=READ1 RECORD FIELD=(80) MENBER NAME=READ2 **The manufacturer of the manufacturer of the contract of the contract of the contract of the contract of the contract of the contract of the contract of the contract of the contract of the contract of the contract of the c** RECORD FIELD=(80)  $\mathcal{L}^{\mathcal{A}}$  ,  $\mathcal{L}^{\mathcal{A}}$  ,  $\mathcal{L}^{\mathcal{A}}$  $\lambda$ Figure 5.- Prints source from SOU1.

449

M.  $\mathbf{r}$ 

(事業(機能の)

ة<br>أهاد م

|         |            | //COMPILE JOB (RDXXXXX,RDRO),*MBNEWMAN*,REGION=200K,TIME=(,J9)                                                     | JOB CARD                 |
|---------|------------|----------------------------------------------------------------------------------------------------|--------------------------|
|         |            | /*VOLREW ID=(NASTRANDEV)                                                                                           | DEVELOPMENT DISK         |
| ,,      | EXEC       | FURTGC.PARM.FORT="NUDECK"                                                                                          |                          |
|         |            | //FORT.SYSLIN DD UNIT=2314.DISP=SHR,VOL=SER=VOLDEV.                                                                |                          |
|         |            |                                                                                                    |                          |
| ,,      |            | USN=NEWOBJ(IFXIBD)                                                                                                 |                          |
|         |            | //FORT.SYSIN 00 .                                                                                                  |                          |
|         |            | <b>BLOCK DATA</b>                                                                                                  |                          |
| CIFX180 |            |                                                                                                    |                          |
|         |            | COMMON /IFPX1/ N.II(100).12(100).13(100).14(100).15(100).16(120).                                                  |                          |
|         |            | 17(64)                                                                                                    |                          |
|         |            | DATA N/310/                                                                                                    |                          |
|         |            | ,4HSŁWG,4HP<br>UATA II/MHGRID.MH<br><b>, 4HGRDS, 4HET</b><br><b>44HADUM,4HI</b>                                    |                          |
|         | 5          | ,4HCURU,4H2R<br><b>.4HCORD,4H15</b><br><b>, 4HCORD, 4H1R</b><br><b>.</b> 4HCORD , 4HIC                             |                          |
|         | 9          | <b>.4HPLOT.4HEL</b><br>,4HSPCI,4H<br><b>.</b> 4HCORD, 4H2C<br><b>, 4HCORD, 4H2S</b>                                |                          |
|         | з          | <b>,4HSPC ,4H</b><br><b>.</b> 4HOMIT,4M<br><b>.4HSPCA.4HUD</b><br><b>,</b> 4HSUPO.4HRT                             |                          |
|         |            | ,4HFUKC,4HE L                                                                                                    |                          |
|         | 7          | <b>,4HMONE,4HNT</b><br>"HHWGC" "H<br><b>, 4HF ORC , 4HE</b>                                                        |                          |
|         | ı          | <b>AMPLUA, 4HO</b><br><b>,</b> 4HMUME , 4HNT 2<br><b>.</b> "HHOME, "MNT!<br><b>, 4HF ORC , 4HE 2</b>               |                          |
|         | 5          | <b>, 4HGLNL, 4ML</b><br>$,4H$ TLMP,4H $\,$<br><u>, 4HSLOA, 4HD.</u><br><b>ANGRAV.HH</b>                            |                          |
|         | 9          | ,4mauum,4m2<br><b>.</b> AMPVIS, AMC<br><b>.4HPROD.4H</b><br><b>,</b> 4HPTUB,4HE                                    |                          |
|         |            | DATA IS/MHTEMP.MHPI<br><b>, 4HTEMP, 4HP2</b><br><b>,</b> 4htemp,4hp3<br>,4mTLMP,4mRB                               |                          |
|         | 5.         | <b>.4HGRID.4HB</b><br><b>,4HFSLI,4HST</b><br><b>.</b> 4881NG, 48FL<br>,4mpre5,4mpt                                 |                          |
|         | 9          | <b>,4HCFLU,4HIDZ</b><br><b>.4HCFLU.4HID3</b><br><b>.4HCFLU.4HIU4</b><br><b>.</b> 4HAA1F.4H                         |                          |
|         |            |                                                                                                    |                          |
| c.      | з          | <b>.4HBDYL.4HIST</b><br><b>. 4HFREE. 4HPT</b><br><b>, 4HSELE, 4HCT</b><br><b>.4mSell.4MCTI</b>                     |                          |
|         | з<br>1     | <b>.4HBDYL.4HIST</b><br><b>, 4HFREE, 4HPT</b><br><b>AHASET, AM</b><br>,4maseT.4ml                                  |                          |
|         |            | <b>ANNETET. THRA</b><br><b>.4HCNED.4HGE</b><br><b><i>AHCHER, AHAI</i></b><br><b>.</b> 4HCHEA, 4HAZ                 |                          |
|         | 1          | <b>ANDMIA.NHX</b><br><b>,4HFLSY,4HM</b><br><b>.4HAXSL,4HOT</b><br><b>.4HCAXI,4HFZ</b>                              |                          |
|         | Ś          | <b>.</b> HHCAXI.HHF3<br><b>.4HCAXI.4HF4</b><br><b>.4HCSLO.4HT3</b><br><b>.4HCSLU.4HT4</b>                          |                          |
|         | 9          | <b>.4HGRID.4HF</b><br><b>.4HGRID.4HS</b><br>, 4HSLBU, 4HY<br><b>, 4HCHBU, 4HY</b>                                  |                          |
|         | з          | <b>AMGHBD.4HY</b><br>.4HMAT4,4H<br><b>.4HMAT5.4H</b><br><b>.4HSAML.4H</b>                                          |                          |
|         |            | A <u>DD CSOLIDI,C</u> SOLID2,CSOLID3 NAMES TO DIRECTORY OF CUNNECTIUN CARD NAMES MAN                               |                          |
|         | ,          | <b>, 4HSAME, 4HI</b><br><b>.4HOUTP,4HUT</b><br><b>.</b> 4H   NPU , 4H T<br><b>.4HLSOL.4HIDI</b>                    |                          |
|         | 1          | <b>.MHCSOL.MMIDZ .MMCSOL.MMID3</b><br>. 4H 4H                                                                      | 4H * * * * * * H * * * * |
|         | s          | , 4 11 0 0 0 0 , 4 11 0 0 0 0 , 4 11 0 0 0 0 , 4 1 0 0 0 0 , 4 11 0 0 0 0 , 4 1 0 0 0 0 0 , 4 1 0 0 0 0            |                          |
|         | ٠          |                                                                                                    |                          |
|         |            | <u>, 112000, 112000, 112000, 112000</u>                                                                            |                          |
|         |            | <u> DATA - I6/4Heeee,4Heeee,4Heeee,4Heeee,4Heeee,4Heeee,4Heeee,4Heeee</u>                                          |                          |
|         | s          | <u>, 4 H 0 0 0 0 , 4 H 0 0 0 0 , 4 H 0 0 0 0 , 4 H 0 0 0 0 , 4 H 0 0 0 0 , 4 H 0 0 0 0 , 4 H 0 0 0 0 0 1 N 1 .</u> |                          |
|         | ,          |                                                                                                    |                          |
|         | J          |                                                                                                    |                          |
|         | 7          | u 4 Means fundada a 4 Means a 4 Means a 4 Means a 4 Means a 4 Means a 4 Means a                                    |                          |
|         |            | <u>, 4Hoooo, 4Hoooo, 4Hooao, 4Hoobo, 4Hoooo, 4Hoobo, 4Hooco, 4Hooco</u>                                            |                          |
|         | 5          | . 4Hoooo, 4Hoooo, 4Hoooo, 4Hoooo, 4Hoooo, 4Hoooo, 4Hoooo, 4Hoooo                                                   |                          |
|         | 4          | <u>, 4 Heese, 4 Heese, 4 Heese, 4 Heese, 4 Heese, 4 Heese, 4 Heese, 4 Heese</u>                                    |                          |
|         | э          |                                                                                                    |                          |
|         | 7          | ,4H4+++,4H2+++,4H++++,4H+++++,4HDLCO,4HHNUPT,4HnCrbA,4HK                                                           |                          |
|         | ı          | <b>, 4HCPRO, 4HD</b><br><b>.</b> AMCPTU, AMBE<br>,4HCPUU,4HAOI ,4HCPUU,4HAD2                                       |                          |
|         | s          | +HICPTR+MHIA1 +HHCPTR+MHIA2 +MHCPQD+MHPLT +MHCPTR+MHPLT                                                            |                          |
|         | 9          | . HICPTR. HHBSC . HHCOUP, 4HMASS. HHGRUP. HHNT                                                                     |                          |
|         |            | <b>.4HWIMA,4HSS</b>                                                                                                |                          |
|         | з          | <b>.4HIRES.4H</b><br><b>.</b> AMLFRE . ANG<br>.4HHFRE.4HH<br><b>, 4HLMOU, 4HES</b>                                 |                          |
|         | 7          | , 4HG<br>,4H<br>. 4H<br>.4MWJ<br>. 4HR4<br>. 4H<br><b>, 4HMUUA, 4HCC</b>                                           | ,                        |
|         |            | DATA 17/4HMPCS.4H<br><b>.4HSPCS.4H</b><br>.4HLUAD.4HS<br><b>.4mmLTM.4HODS</b>                                      |                          |
|         | 5          | NHOEFO, HHRMS , HHTEMP, HHLDS , HHTEMP, HHMTS , HHILS , HH                                                         | ٠                        |
|         | 9          | <u>4HAOUT,4HS</u><br>$,$ 416,00P,4HS<br><b>. 4HDLOA, 4HDS</b><br>.4HLUOP,4HIS                                      |                          |
|         | J          | <b>NHFREQ, THS</b><br><b>ANTES . 4H</b><br>, 4HPLOT, 4HS<br><b>.</b> Antst£, Anfs                                  |                          |
|         | 7          | <u> Ahpout. Ahs </u><br><u> 1987erp 1988x5 - 1805c0 1985 . 19862pp 1985 -  .</u>                                   |                          |
|         | ı          | <b>4HM2PP,4HS</b><br>. SHEMET, SHHOOS, SHSUAM, SHPS<br>.4HBZPP.4HS                                                 |                          |
|         | s          | <u>4HPLCO, 4HS</u><br><u>, AHNLFO, AHRCES, AHXYOU, AHTS.</u><br><b>STHDELL, THTES</b>                              |                          |
|         |            | "HRAND, "HOMS", "HAATO, "HUTS", "HNOLU, "HOPS", "HOODO, "HOODO!                                                    |                          |
|         |            |                                                                                                    |                          |
|         | <u>END</u> |                                                                                                    |                          |
| 10      |            |                                                                                                    |                          |

Figure 6.- Compiles and puts object into development data set NEWOBJ.

**JUB CARD** //LNKEDT JOB (RDXXXXX,RDRD), "MBNE#MAN", REGION=275K, TIME=2 /\*VOLKEW ID=(NASTRANIS) DISTRIBUTED SYSTEM V+15 **DEVELOPMENT DISK** /\*VOLRED 10=(NASTRANDEV) // EXEC FORTHL, PARM.LKED=\*MAP, LIST, OVLY, OC.LET, SIZE=(262K,72K)\* //LKEU.SYSLIB OD DISP=SHR.DSN=SYSI.ERRPK OD DISP=SHR.DSN=SYSL.FORTLIB  $\prime\prime$ //LKED.SYSLM0D DD UNIT=SYSDA.DISP=SHR.VOL=SER=VOLDEV.DSN=NAUEV2.  $SPLCE = (CYL, (68, 8, 5))$  $\prime\prime$ //LKED.LIP DD UNIT=SYSOA.UISP=SHR, VOL=SER=VOLUEV, OSN=NE#ObJ //LKED.LIB OD UNIT=SYSDA, DISP=SHR.VOL=SER=VOLNUM.USN=08J //LKED.SYSIN 00 . បប INCLUDE LIPILIEN, KISOPH) 0.0000010 CHANGE EXIT(PXIT36) **uuuuuu 20** INCLUDE LIB(PEALT) بالمتابع 60000036 INCLUDE LIBIPXIT36) 00000040 INCLUDE LIBILINKNSU3, XSEM31 Guudausu INCLUDE LIBICORSZY INCLUDE LIBISEMDBD, RETURN, XEOT, MAPFNS, IMTOGO, CONMSGI **UUUUUU6U** INCLUDE LIBIMESAGE.SS#TCH.GOPEN.FREAD.CLSTAB.OPNCOR.FNAME) 60000076 **UUUUOOBU** INCLUDE LIBIPRELUC.NKIIRLI ............. 00000090 **OVERLAY A** INCLUDE LIBIPAGES 00000100 00000110 OVERLAY AI 00000120 INCLUDE LIBINSGERT.USRMSGI 00000130 OVERLAY AI 00000140 INCLUDE LIBIBTSTRP) CHANGE NTRAN(PEXIT) .LINK(PEXIT) 00000150 INCLUDE LIBIENDSYS) 60000140 00000170 OVERLAY ENDSSS 00000180 **INSERT ENDSSS** a sa salawan sa sa OVERLAY AI 00000190 00000200 INCLUDE LIB(OPARAM) \_\_\_\_\_\_\_\_\_\_ 00000210 OVERLAY AL 00000220 INCLUDE LIB(XSAVE) 00000230 OVERLAY AI INCLUDE LIBIXCEIL 00000240 **Contract** 00000250 OVERLAY AI 00000260 00000270 **OVERLAY AI** uuuuazau INCLUDE LIB(GNFIST, RPDABD, XSFA, XSOSGN, ACLEAN, XPUNP, XUPH) INCLUDE LIB(XPULCK, XPURGE) U000029u 00000300 INSERT XSFAI 00000310 **OVERLAY ESFA** 00000320 00000330 **OVERLAY AI UBD00340** INCLUDE LIBITABPT.TABPRT.MATOUM.MATPRN) **UQUODJSU** OVERLAY TABPRA 00000360 INSERT TABPRX 00000370 **OVERLAY AI** 00000360 INCLUDE LIBIPRTPRHI 00000390 OVERLAY A INCLUDE LIPIGPTAND) 00000400 INCLUDE LIBIDELSETT 00000401 INCLUDE LIBIHMAT, BISRCHI 00000410 INCLUDE LIBIGMMATO+PRETRO.INVERD.GMMATS.PREMATI 00000420 INCLUDE LIBISAXB, DAXB, SADOTB, DADOTB) **UDUO043U** INSERT GPTAL 00000440 INSERT HATOUT **UUUOO450** INSERT HMATOU **UUDUUNAU** 

**大谷** 

 $\gamma_{\rm g}$ 

聖旨會

茅

ţ.

Figure 7.- Link edit and puts execution module into NADEV development set.

INSERT MATIN MATOUT

المستور المستوقف والمرادات

451

**UUU00475** 

÷.

÷.

 $\mathcal{M}$ 

 $\blacksquare$ 

FIGURE 7 CONTINUED

 $\left\langle \frac{1}{2},\frac{1}{2}\right\rangle$ 

 $\boldsymbol{\cdot}$ 

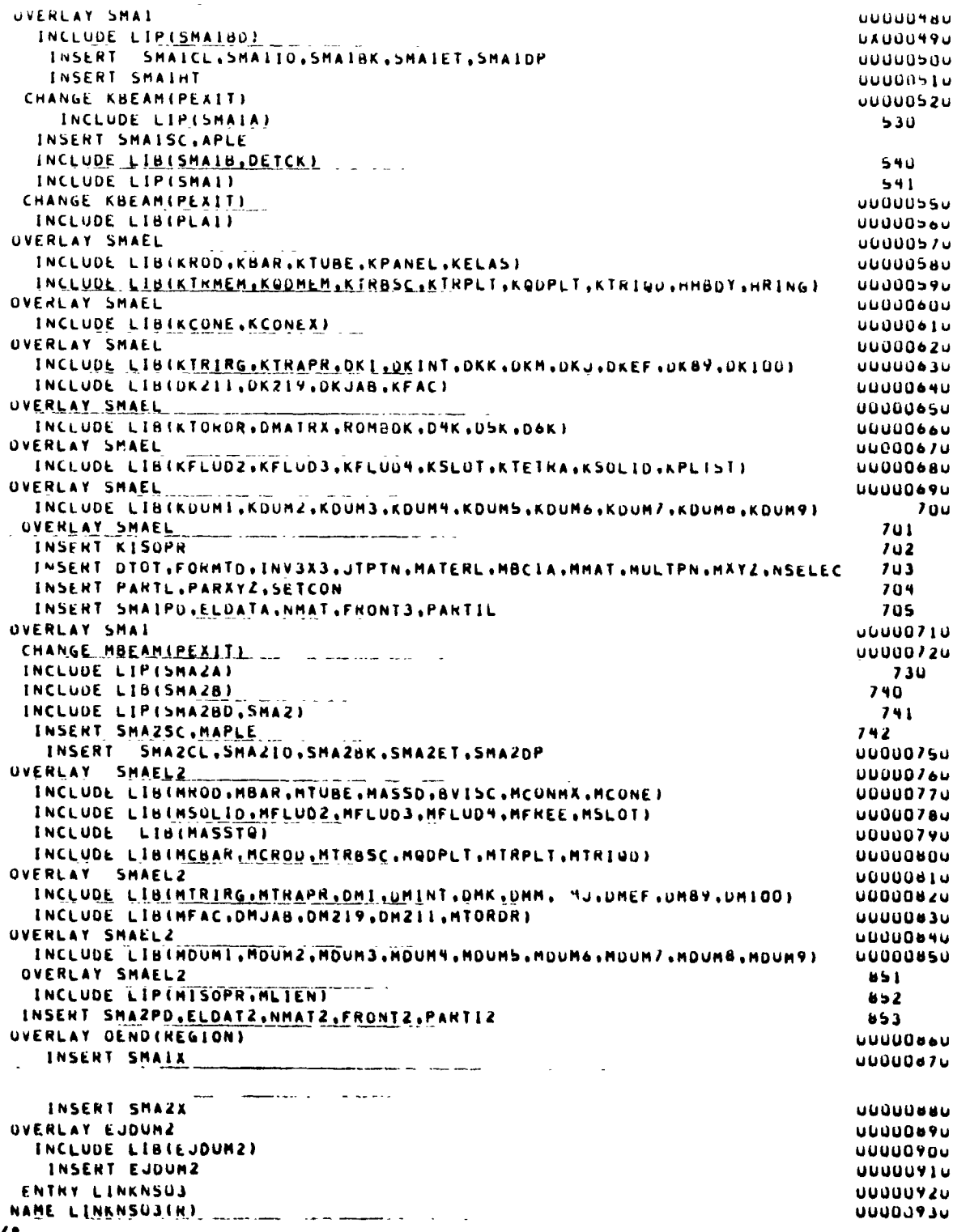

Figure 7.- Concluded.

 $\ddot{\phantom{a}}$ 

//ALTEX JOB (ROXXXXX,RORD), "MBNEWMAN", REGION=300K.TIME=(, 59) JUB CARD **/\*VOLRED ID\*INASTRANDEV)** DEVELOPMENT DISK /\*FORMAT PR.DONAME=FTO4F001.TRAIN=HN /\*FORMAT PR.DDNAME=FT06FOO1.TRAIN=HN /\*FORMAT PR.UONAME=SNAPSHOT.TRAIN=HN //S2 EXEC F56THG //PROG+NAME DD USNAME=SYSI+LINKLIB(VTOCPRT),VOLUME ?EF=SYSLIBI+ DISP=0LD  $\prime\prime$ //GO.DD2 DD UNIT=5Y5DA.DISP=0LD.VOLUME=IPRIVATE.RETAIN.SER=IVOLDEV)) //GO.SYSIN DD . VOLUEV **EOJ**  $\mathcal{U}$ EXEC NSTMAN //NASTHAN.STEPLIB DD UNIT=2314, VOL=SER=VOLDEV, DISP=SHK.USh=NADEV2 //NASTRAN.SNAPSHOT DD UNIT=(CTC..DEFER).UCB=BLKSIZE=882 //SYSIN DU . NASTRAN BUFFSIZE=1800+SYSTEM(31)=4096.SYSTEM(9)=35,CONFIG=10  $10<sup>-1</sup>$ APP UISP  $301.110 - 122$ 2000 - 2010 - 2020 - 2020 - 2020 - 2020 - 2020 - 2020 - 2020 - 2020 - 2020 - 2020 - 2020 - 2020 - 2020 - 2020 TIME 5 01AG IS DIAG 2.8.13.14 -------DIAG 19,21,22  $\sim 10\,$  km s  $^{-1}$  $\sim 10^{-1}$   $\sim$ DIAG 25 **HUNDEBUG** ALTER 21 TABPT GPTT.... //S ALTER 26 ALTER 26<br>TABPT GPCT.... 7/ 5<br>TABPT ECPT.GP<u>TT.EST.. 7/ 5</u>  $\sim$  4  $\sim$  4  $\sim$ TABPI EUEXIN.GEONZ... // S **ENDALTER**  $\omega$  ) are an example with  $\omega$ **CEND OLOAD#ALL** SPC#111 SPCFWALL **STRESSWALL** ELFORCEMALL والمراديات المستعملة عناوية **OISPHALL** LOAD#100 TITLENTEST OF BOOY FORCE --- I CSOLIDZ ELEMENT **ECHORNOTH** التهديب التدار ووعيتهم **BEGIN BULK** GRUSET 454  $\ddotsc$ **GR10**  $\mathbf{u}$  . ٠.  $\mathbf{0}$  . **GR10**  $\overline{\mathbf{r}}$  $\mathbf{I}$  $1.1$  $\mathbf{u}$  . **GR10**  $\mathbf{A}$  $-1$ .  $\mathbf{1}$  . **GR10**  $\frac{1}{2}$ đ. ۹  $\blacksquare\blacksquare$ eRID S  $\mathbf{L}$ -ī.  $\overline{\mathbf{3}}$  . **68.10** 4  $\mathbf{I}$  $\lambda$ .  $\mathbf{L}$  $\ddotsc$  $\sim$  $\sim$ 

Figure 8.- VTOC example and use of ALTER for table and matrix printouts.

453

 $\frac{1}{\sqrt{2}}\sum_{\substack{\mathcal{D}_1\subset\mathcal{D}_2}}\frac{1}{\sqrt{2}}\sum_{\substack{\mathcal{D}_1\subset\mathcal{D}_2}}\frac{1}{\sqrt{2}}\sum_{\substack{\mathcal{D}_2\subset\mathcal{D}_1}}\frac{1}{\sqrt{2}}\sum_{\substack{\mathcal{D}_1\subset\mathcal{D}_2}}\frac{1}{\sqrt{2}}\sum_{\substack{\mathcal{D}_1\subset\mathcal{D}_2}}\frac{1}{\sqrt{2}}\sum_{\substack{\mathcal{D}_2\subset\mathcal{D}_1}}\frac{1}{\sqrt{2}}\sum_{\substack{\mathcal{D}_$ 

 $\mathcal{F}_{\mathcal{A}}$ 

ŕ

 $\label{eq:2} \begin{split} \mathcal{L}_\mathbf{z} = \left\{ \begin{array}{ll} \mathcal{L}_\mathbf{z} \mathcal{L}_\mathbf{z} + \mathcal{L}_\mathbf{z} \mathcal{L}_\mathbf{z} + \mathcal{L}_\mathbf{z} \mathcal{L}_\mathbf{z} + \mathcal{L}_\mathbf{z} \mathcal{L}_\mathbf{z} + \mathcal{L}_\mathbf{z} \mathcal{L}_\mathbf{z} + \mathcal{L}_\mathbf{z} \mathcal{L}_\mathbf{z} + \mathcal{L}_\mathbf{z} \mathcal{L}_\mathbf{z} + \mathcal{L}_\mathbf$ 

 $\bullet$  :

 $\tilde{c}$ 

 $\sum_{i=1}^{n}$ 

بقديت که مختلا<br>با انبا ا

المستحملة

 $\mathbf{I}$ 

| <b>ENDDATA</b><br>$\bullet$   |                      |          |                    |                            |                               |              |                          |    |            |
|-------------------------------|----------------------|----------|--------------------|----------------------------|-------------------------------|--------------|--------------------------|----|------------|
| GNAV                          | 100                  |          | 25.                | -1.0                       | $\mathbf{u} \cdot \mathbf{v}$ | $00 - 0$     |                          |    |            |
| <b>NATI</b>                   | ıυ                   | 1.007    |                    | د.                         | 4.U                           |              |                          |    |            |
| SPC                           | 111                  | 20       | ś<br>À             | .15E-05                    |                               |              |                          |    |            |
| <b>SPC</b>                    | 111                  | 20       |                    | .9E-05                     |                               |              |                          |    |            |
| <u>_src</u><br><b>SPC</b>     | 111                  | 20       |                    | 0.0                        |                               |              |                          |    |            |
|                               | 111                  | 19       |                    | $155 - 05$                 |                               |              |                          |    |            |
| <b>SPC</b>                    | 111                  | 19       | 2                  | 0.0                        |                               |              |                          |    |            |
| <b>SPC</b>                    | 111                  | 19       |                    | $.9E - 05$                 |                               |              |                          |    |            |
| <b>SPC</b>                    | 111                  |          |                    | $.30E - 05$<br>$.15E - 05$ |                               |              |                          |    |            |
| <b>SPC</b>                    | 111                  | 7        |                    |                            |                               |              |                          |    |            |
| SPC                           | 111                  | ,        | 2                  | $-19E - 05$                | 18                            | 2            | $U + U$<br>$-0.9E - 0.5$ |    |            |
| <b>SPC</b>                    | 111                  |          |                    | $.9E - 05$                 | 18                            |              | .l>E-US                  |    |            |
| SPC                           | 111                  |          |                    | $.36 - 05$                 | $\mathbf{1}$                  | <sup>3</sup> | <b>U+U</b>               |    |            |
| <b>SPC</b>                    | 111                  |          | 3<br>12            | $-19E - 05$                | 17<br>17                      | Z            | $-49E - 05$              |    |            |
| <b>SPC</b>                    | 111                  | 5        | 2                  | $.9E - 05$<br>$-3E - 05$   |                               | 3            | $.3. -05$                |    |            |
| <b>SPC</b>                    | 111                  |          |                    | $-0.9E - 0.5$              | ۰<br>8                        | 12           | $.9L - US$               |    |            |
| <b>SPC</b>                    | 111                  | s        |                    | 20                         |                               |              |                          |    |            |
| LL <sub>2</sub><br>663        | 9<br>$\mathbf{17}$   | 10<br>١â | $\mathbf{1}$<br>19 | 12                         | 13                            | 14           | 15                       | 16 | $+5.3$     |
| 6E 1                          |                      | 2        | 3                  | ۹                          | 5                             | ۰            | $\mathbf{r}$             | 8  | bE2        |
|                               | ı                    | 10       |                    |                            |                               |              |                          |    | <b>ALI</b> |
| <b>GR10</b><br><b>CSOLIU2</b> | ı                    |          | 0.0                | $-1.0$                     | 3.0                           |              |                          |    |            |
| GRID                          | 19<br>20             |          | $-1.0$             | $0 - 0$                    | $3 - U$                       |              |                          |    |            |
| <b>GR10</b>                   | $\mathbf{1}$         |          | 0.0                | 1.0                        | 3.0                           |              |                          |    |            |
| GRID                          | $\overline{1}$       |          | $1 - 0$            | $0 - 0$                    | $3 - U$                       |              |                          |    |            |
| GRID                          | $\ddot{\phantom{0}}$ |          | $-1.0$             | $-1.0$                     | 1.5                           |              |                          |    |            |
| <b>GR10</b>                   | 15                   |          | $-1.0$             | 1.0                        | 1.5                           |              |                          |    |            |
| GRID                          | $\mathbf{1}$         |          | $1 - 0$            | $1 - 0$                    | 1.5                           |              |                          |    |            |
| GRID                          | 13                   |          | 1.0                | $-1.0$                     | $\mathbf{1} \cdot \mathbf{5}$ |              |                          |    |            |
| <b>GRID</b>                   | $\mathbf{1}$         |          | $0 - 0$            | $-1.0$                     | $0 - 0$                       |              |                          |    |            |
| GRIU                          | $\mathbf{1}$         |          | $-1.0$             | 0.0                        | $0 - 0$                       |              |                          |    |            |
| GRID                          | 10                   |          | u.                 | $1 - U$                    | $0 - 0$                       |              |                          |    |            |
| <b>GR10</b>                   | ۷.                   |          |                    | υ.                         | о.                            |              |                          |    |            |
| GM10                          | 8                    |          |                    |                            | 3.4                           |              |                          |    |            |
| G M I                         | 1                    |          |                    | ٠.                         | ه ی                           |              |                          |    |            |
|                               |                      |          |                    |                            |                               |              |                          |    |            |

Figure 8.- Concluded.